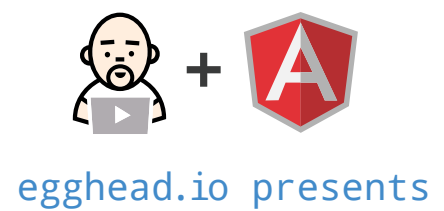

# **UI Router Cheatsheet**

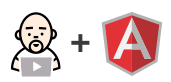

# **CONFIGURATION**

# **\$stateProvider**

Used in the config block, the \$stateProvider is used to configure states for an application or module.

#### **state**

\$stateProvider.state(stateName, stateConfig)

#### **stateName**

This is a unique name for the state. Parent/child relationships within a state are defined by separating the name with a (dot).

#### **stateConfig**

The stateConfig is an **object** that holds configuration properties for the state.

- ⊲ [template|templateUrl |templateProvider] - An html string, a URL, or a function that returns HTML for the state's template.
- ⊲ [controller|controllerProvider] - The controller **function** OR **string** name. Alternatively the controllerProvider is an injectable function that returns the controller function or string name.
- ⊲ resolve an **object** whose keys are the name of a dependency to inject into the state's controller. The values are factories that can be a

string alias for an existing service **or** a promise. If it's a promise, it must resolve before the state will load.

- $\blacktriangleright$  url (parameterized) string url for the state.
- ⊲ params **array** of parameter names or regular expressions. **only used when no url is present.**
- ► views object to configure multiple views for a state. The keys are the name of the view to target and the values are objects to set the controller and template for the given view .
- ⊲ abstract **boolean** when set to true won't allow the state to be directly activated, but can be used for inheritance to child states.
- ⊲ onEnter and onExit functions that will be executed when a state is entered or exited. Used to trigger an action (open a dialog?)
- ⊲ reloadOnSearch **boolean** if false will not retrigger the same state when a query (search) parameter has changed.
- ⊲ data **object** that contains arbitrary keys/values for configuration purposes.

# **\$urlRouterProvider**

Used in the config block, the \$urlRouterProvider allows configuration of rules for the URL routing feature of ui-router.

\$urlRouterProvider.otherwise(path) - If a URL doesn't resolve, this path will be used.

\$urlRouterProvider.when(whenPath, toPath) - Takes a String or REGEX as the whenPath argument, and when the url matches, it will redirect to the toPath

#### \$urlRouterProvider.rule(handler) -

Custom URL handling. handler is any function that takes \$location as its only argument and returns a valid path as a string.

Example Code!

```
.config(function ($urlRouterProvider) {
   $urlRouterProvider.otherwise('/');
})
```
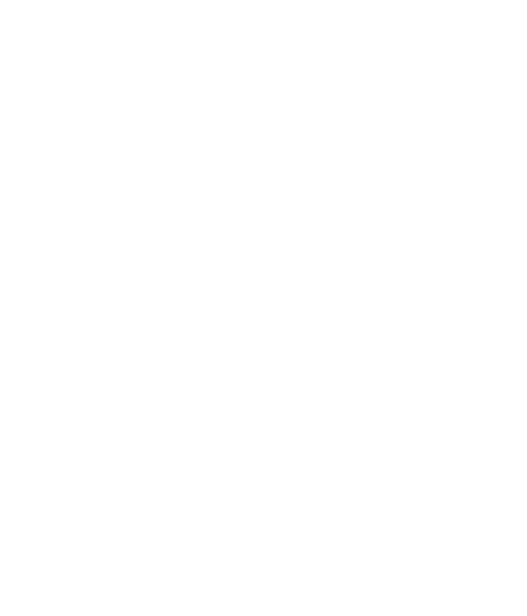

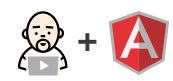

## **DIRECTIVES**

#### **ui-view**

Tells  $$state$  where to *transclude* (or place) your templates. Generally used as an attribute, but can be used as an element as well. Its optional value is a name.

Only **one** unnamed view can exist in a template.

Example Code!

<div ui-view></div> <div ui-view="viewName"></div>

**Notes**

## **Autoscroll**

Allows you to set the scroll behavior when a  $ui$ -view is populated.

Example Code!

<!-- If autoscroll unspecified, then scroll ui-view into view (Note: this default behavior is under review and may be reversed) --> <ui-view/>

<!-- If autoscroll present with no expression, then scroll ui-view into view --> <ui-view autoscroll/>

<!-- If autoscroll present with valid expression, then scroll ui-view into view if expression evaluates to true --> <ui-view autoscroll='true'/> <ui-view autoscroll='false'/> <ui-view autoscroll='scopeVariable'/>

## **ui-sref**

Creates a clickable link to a state.

<a ui-sref='stateName'>Click</a> - creates alink to stateName with no parameters.

<a ui-sref='stateName({param: value})'>Click</a> - create a link to a state with a parameter named param that contains value.

## **ui-sref-active**

Directive used to denote active elements. Used with ui-sref, typically for navigation elements.

ui-sref-active='class1 class2 class3' - will apply all of the given css class when the contained ui-sref is active.

When in state app.user, and the user parameter's value equals 'bilbobaggins', the resulting HTML will be:

<li ui-sref-active="active" class="item active">

Example Code!

 $\langle 11 \rangle$  <li ui-sref-active="active" class="item"> <a href ui-sref="app.user({user: 'bilbobaggins'})">@bilbobaggins</a>  $\langle$ /li>  $\langle$ !-- ... -->  $\langle$ /ul>

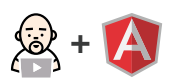

## **SERVICES**

## **\$state**

## **\$state.go**

\$state.go(to [, toParams] [, options]) - returns a **promise** representing the state of the transition.

#### **to**

**string** absolute state name **or** relative state path.

The name of the state that will be transitioned to **or** a relative state path. If the path starts with  $\wedge$  or . then it is relative, otherwise it is absolute.

\$state.go('contact.detail') // will go to the 'contact.detail' state \$state.go('^') // will go to a parent state. \$state.go('^.sibling') // will go to a sibling state. \$state.go('.child.grandchild') // will go to a grandchild state.

#### **toParams**

**object** map of parameters that will be sent to the target state as \$stateParams

Any parameters not defined will be inherited from the current state's parameters.

#### **options**

**object** that contains options for the target state.

- ⊲ location **boolean** or "replace" (default true), If true will update the url in the location bar, if false will not. If string "replace", will update url and also replace last history record.
- inherit **boolean** (default true), If true will inherit url parameters from current url.
- ⊲ relative **stateObject** (default \$state.\$current), When transitioning with relative path (e.g  $\land$ ), defines which state to be relative from.
- notify **boolean** (default true), If true will broadcast \$stateChangeStart and \$stateChangeSuccess events.
- ⊲ reload **boolean** (default false), If true will force transition even if the state or params have not changed, aka a reload of the same state. It differs from reloadOnSearch because you'd use this when you want to force a reload when everything is the same, including search params.

\$state.reload() - returns **null** forces a reload of the current state

\$state.includes(stateName [, params]) - returns **boolean** to determine if the active state is equal to, or is a child of, the stateName with the optionally supplied parameters.

\$state.is(stateOrName [, params]) similar to includes, but only checks if the state equals the state indicated by the given arguments.

\$state.href(stateOrName [, params] [, options]) - returns a **string** compiled URL for the given state and optional parmeters.

\$state.get([stateName]) - returns the **stateObject** when given the stateName, or an **array** of all states when given no arguments

\$state.current - returns the current **stateObject**

## **\$stateParams**

A service that is populated by the current state's parameters. Useful for injecting into your own controllers or services to access the parameters. It will have one key per url parameter.

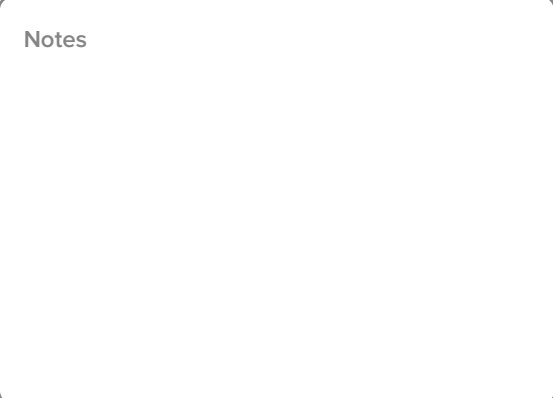

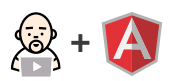

# **FILTERS**

# **isState**

"stateName" | isState - Translates to \$state.is("stateName")

# **includedByState**

"stateName" | includedByState - Translates to \$state.includes("stateName")

# **EVENTS**

# **state change events**

All these events are broadcast from the \$rootScope.

\$stateChangeSuccess - fired once the state transition is complete. \$stateChangeStart - fired when the transition begins. \$stateNotFound - fired when a state cannot be found by its name. \$stateChangeError - fired when an error occurs during transition.

# **view load events**

\$viewContentLoading - fired once per view when the view begins loading (before DOM is rendered). Broadcast from \$rootScope.

\$viewContentLoaded - fired once per view when the view is loaded (after DOM is rendered). Emitted from view's \$scope.

**Notes**